## スーパーマーケットに行こう

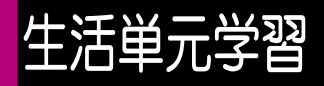

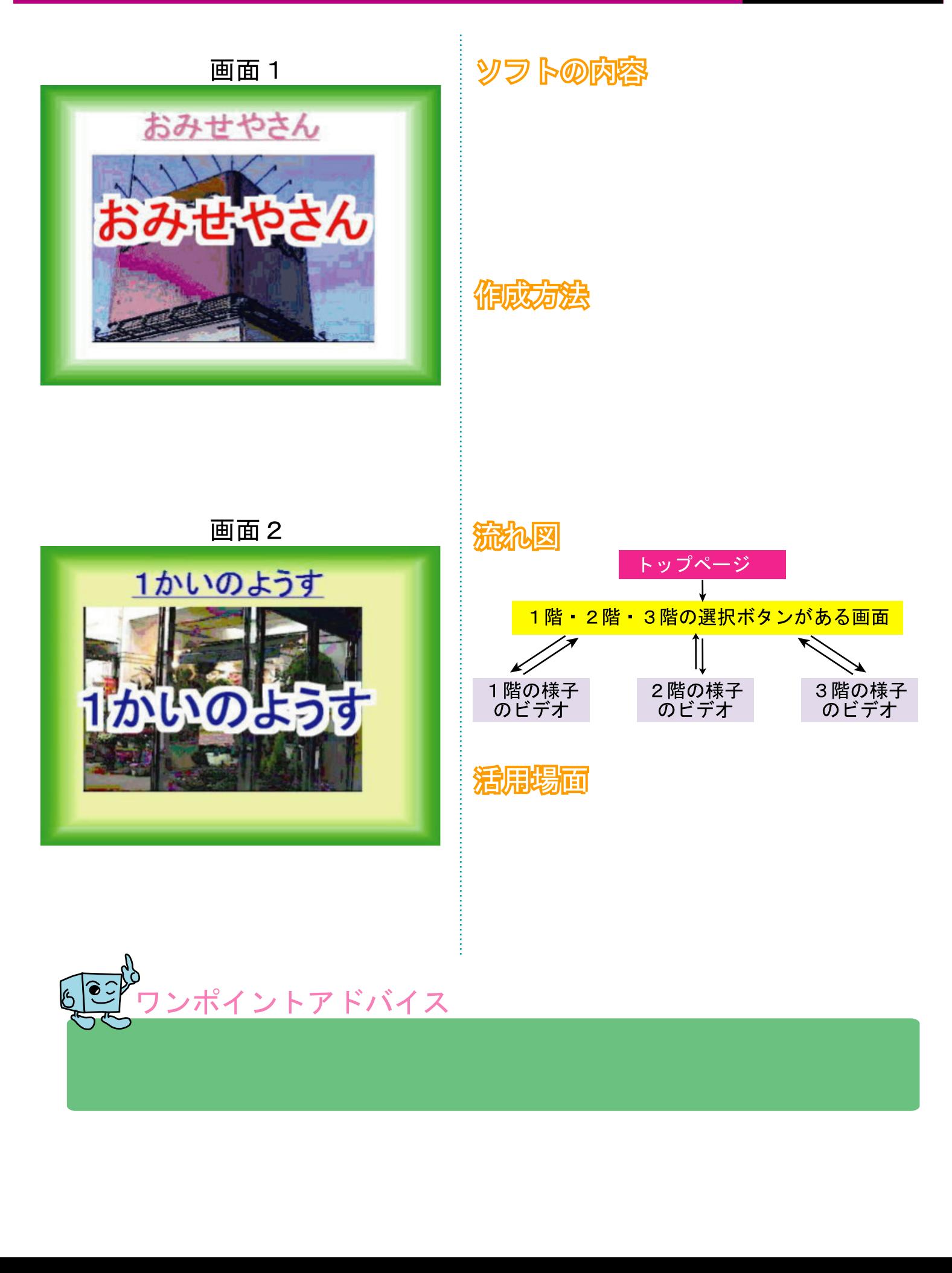